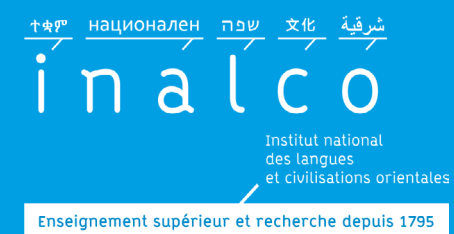

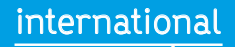

### Journée portes ouvertes études

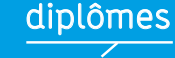

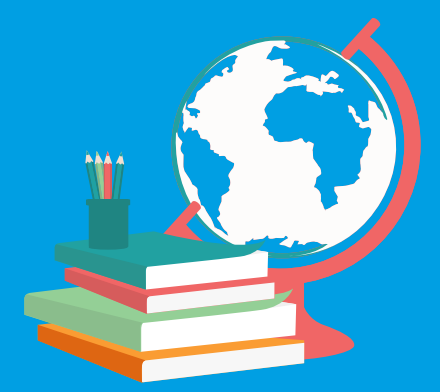

## **JPO Inalco 2021**

### **Journée en ligne**

### **Samedi 30 janvier 2021 de 10h à 17h30**

**À l'Inalco, vous pouvez étudier près de 100 langues et civilisations, et choisir un parcours généraliste ou une spécialisation professionnelle.** 

**www.inalco.fr**

**Inalco 65, rue des Grands Moulins 75013 Paris** Métro ligne 14 ou RER C arrêt Bibliothèque François Mitterrand

# n a L  $[E$ 서관 $]$  $[$ शिक्षक $]$  $[$ ဘာသာစကား $]$

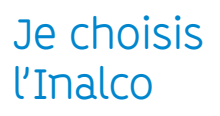

**L'Inalco est un grand établissement public d'enseignement supérieur et de recherche à taille humaine. Ici, vous pouvez choisir entre 103 langues et civilisations orientales. La moitié sont accessibles via des diplômes nationaux (licence, master, doctorat), les autres par des diplômes d'établissement.**

Nos cours sont accessibles en première année au niveau grand débutant, sauf en arabe littéral, chinois et russe. Dans ces langues, l'accès en L1 est réservé aux étudiants qui ont déjà suivi un cursus dans la langue au lycée. Mais rien n'est fermé aux grands débutants : ils peuvent suivre une formation préparatoire d'un an (le diplôme d'initiation) avant d'intégrer la L1.

#### LICENCE **Cursus en 3 ans / 56 langues disponibles**

Uniques en Europe et accessibles à tout bachelier, nos licences LLCER « Langues, Littératures et Civilisations Etrangères et Régionales » permettent l'acquisition de compétences et de connaissances linguistiques, culturelles, disciplinaires. En première année (L1), l'étudiant commence l'étude d'une langue qui constitue la dominante de sa licence. Dès la L2, il peut choisir de poursuivre son cursus :

- dans l'un des 8 parcours régionaux

• Afrique et océan Indien • Asie du Sud-est et pacifique • Asie du Sud et Himalaya · Asie de l'Est · Eurasie · Europe · Russie · Moyen Orient et Maghreb

- dans l'un des 5 parcours professionnalisants
- $\bullet$  commerce international  $\bullet$  communication et formation interculturelles
- · didactique du français langue étrangère · relations internationales
- traitement numérique multilingue
- dans le parcours accès santé
- licence Accès Santé
- dans un parcours bilangue
- $\bullet$  licence bilangue

#### MASTER **Cursus en 2 ans / 57 langues disponibles**

L'Inalco propose 8 mentions de master:

• LLCER (Afrique et océan Indien , Etudes chinoises, coréennes et japonaises, Asie du Sud-est et Pacifique, Asie du Sud et Himalaya, Etudes russes, Europe, Eurasie, Moyen-Orient et Maghreb) · Sciences du langage (SDL) (langage, langues, textes, sociétés LLTS) · Didactique des langues · Métiers de l'international, après un Master 1 en tronc commun, l'étudiant peut choisir parmi les 4 parcours proposés (linguistique et diversité des langues, linguistique : texte, discours, corpus ; sociolinguistique et approches sociales du langage et linguistique, acquisition et pathologies du langage) • Métiers de l'enseignement, de l'éducation et de la formation · Traduction et interprétation (traduction scientifique ou littéraire) · Traitement automatique des langues

## **L'OFFRE DE FORMATION EN LANGUES LA PLUS RICHE AU MONDE**

Depuis 1795, l'Inalco est le spécialiste<br>de l'enseignement des langues et des civilisations du monde.

Apprenez 103 d'entre elles en licences, masters, doctorats ou diplômes d'établissement.

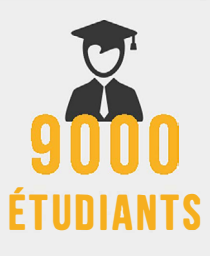

FII

斯

**131 NATIQNALITES EN INFLUENT RATIONALITÉS**<br>REPRÉSENTÉES

Ĺ

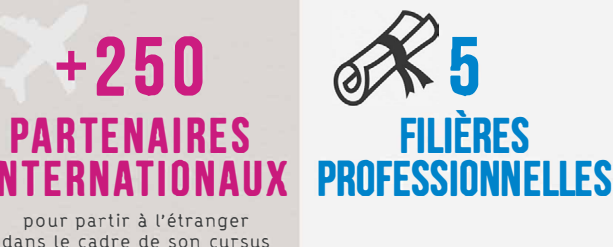

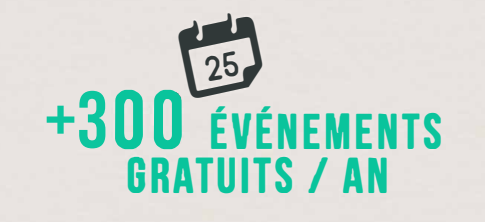

**www.inalco.fr W' R @** 

**ILLUSTRATIONS: FREEPIK / GRAPHBERRY ICOMOON / GOOGLE** 

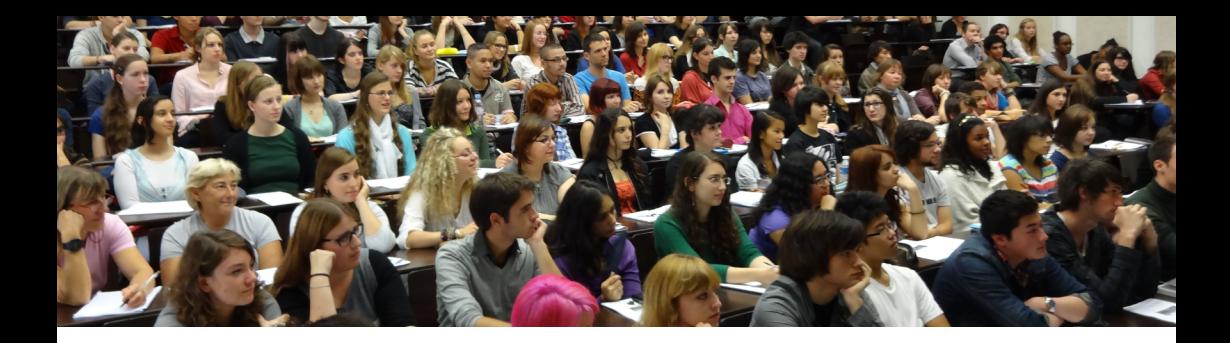

### Réunions d'information **10:00 - 17h30**

**Retrouvez le programme complet de la journée et les liens vers les visioconférences dans le lien ci-après :** http://www.inalco.fr/formations/journeeportes-ouvertes

**Présentation générale sur les formations de premier cycle** par le [SIO-IP \(service d'information, d'orientation et d'insertion](http://www.inalco.fr/formations/orientation-insertion-pro/sio-ip
)  [professionnelle\)](http://www.inalco.fr/formations/orientation-insertion-pro/sio-ip
)

**10h - 11h30** lien zoom : https://zoom.us/j/97717729420#success **Ou 14h - 15h30** lien zoom : https://zoom.us/j/96894640762#success

### **Présentation générale sur les formations en Master**

par les responsables des masters **12h00 - 13h30** lien zoom : https://zoom.us/j/93523158404#success

### **Permanence d'information**

- par la Direction de la scolarité et de la vie étudiante concernant les modalités d'admission, les inscriptions, Parcoursup, la vie de campus, le handicap, le CROUSS et les aides sociales. - par le SIOIP pour les questions d'information générale, d'orientation, d'insertion professionnelle, de stage et d'offre de formation. **10h00 - 16h00**

lien zoom : https://zoom.us/j/93119140244#success

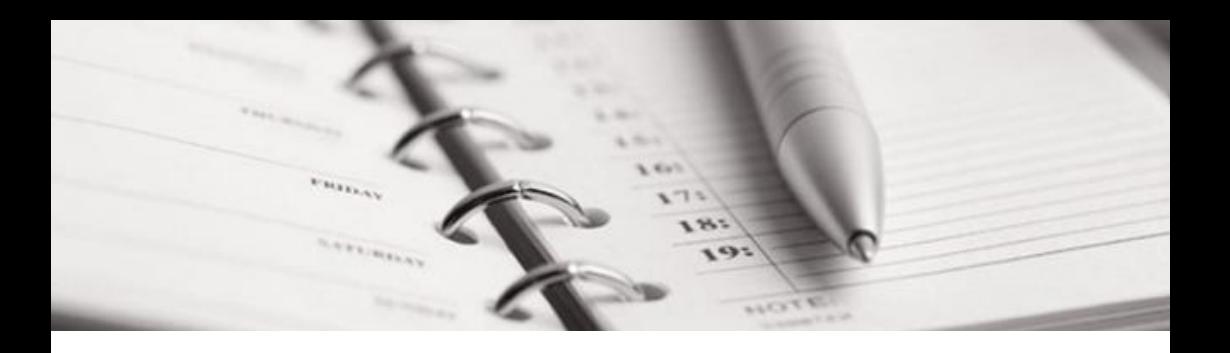

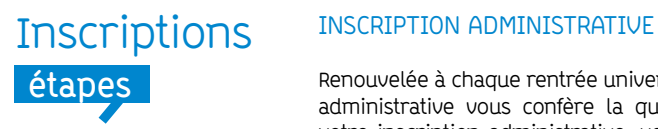

Renouvelée à chaque rentrée universitaire, l'inscription administrative vous confère la qualité d'étudiant. Avant de faire votre inscription administrative, vous devez obligatoirement vous acquitter de la CVEC (tarif 2019-2020 : 91 euros) directement sur le site ci-après [: https://cvec.etudiant.gouv.fr]( https://cvec.etudiant.gouv.fr)

Elle donne lieu au paiement de droits d'inscription. Elle se traduit concrètement par la délivrance de vos certificats de scolarité et de votre carte étudiant multiservices.

#### **Parcoursup**

Pour vous inscrire à l'Inalco vous devez vous inscrire sur www.parcoursup.fr à partir du 20 janvier jusqu'au 11 mars. Les inscriptions administratives débuteront en juillet après les résultats du baccalauréat.

Tous les candidats doivent postuler sur Parcoursup sauf les étudiants qui redoublent, les candidats soumis à une demande d'admission préalable (DAP) et les candidats à la formation continue.

### INSCRIPTION PÉDAGOGIQUE

Une fois inscrit administrativement à l'Inalco, vous devez effectuer votre inscription pédagogique en ligne, à l'aide de votre numéro étudiant Inalco et votre date de naissance. Les inscriptions en master se font depuis la plateforme ecandidat.

L'inscription pédagogique permet de s'inscrire dans les enseignements prévus dans votre cursus. Elle permet également de s'inscrire dans les groupes de TD. L'inscription pédagogique est indispensable pour passer les épreuves de contrôle continu et/ou les examens terminaux.

### **Contact : scolarite@inalco.fr**

Toutes les informations sur les inscriptions dans la rubrique : Formations [> S'inscrire à l'Inalco](http://www.inalco.fr/formations/inscrire-inalco) wwww.inalco.fr

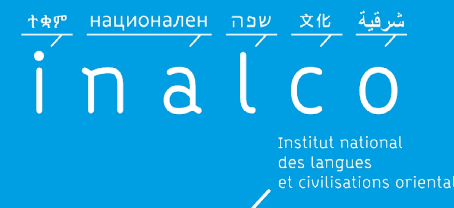

Enseignement supérieur et recherche depuis 1795

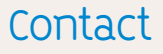

Service d'information, d'orientation et d'insertion professionnelle : sioip@inalco.fr

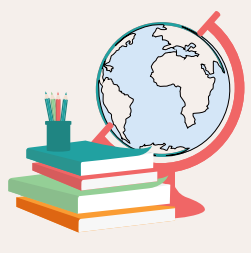